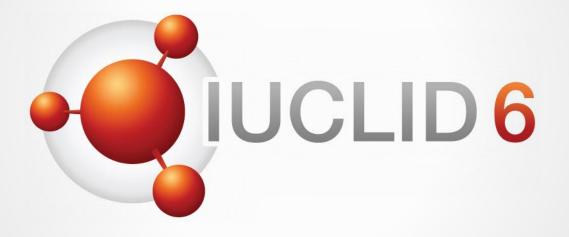

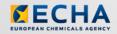

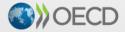

IUCLID 6 is developed by the European Chemicals Agency in association with the OECD

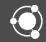

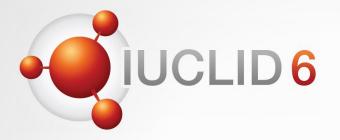

### **IUCLID** 6

Version 1.0.0 / 29 April 2016

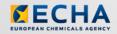

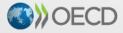

IUCLID 6 is developed by the European Chemicals Agency in association with the OECD

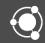

### Content

- IUCLID 6 project
- IUCLID 6 features
- IUCLID 6 format changes

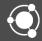

## **IUCLID 6 project**

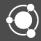

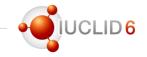

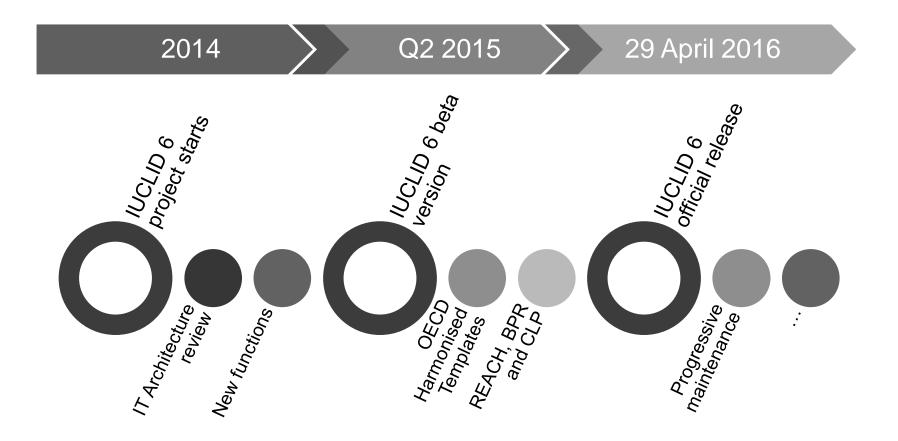

### IUCLID 6 beta version (June 2015)

# 

#### Technical upgrade

- New architecture
- New data model
- Renewal of all IT components
- Alignment of the data structure
  - Section 1-3 aligned with the rest of the sections (records can be created)
  - IUCLID document types redefined
    - Flexible records, flexible summaries
    - Fixed records...
  - Data types redefined
  - IUCLID documents 'harmonised'
  - Use of inherited templates streamlined
- Additional functions (e.g. security, user management)

### IUCLID 6 official release (29 April 2016)

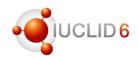

#### Scope overview

- IUCLID format update
  - Update of the OECD Harmonised Templates
  - Use and exposure information harmonisation
  - Assessment entity
  - Substance identity
  - Etc.
- Simplification
  - Help system
  - Simplification of user interface and key functions
  - Installation of Desktop version
- IUCLID 6 configuration, development of IUCLID plug-ins
  - Validation Assistant
  - Filtering, Aggregation
  - Report generator

### **IUCLID 6 features**

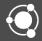

• For an overview of the IUCLID 6 functionalities, please refer to the IUCLID 6 user manual available in IUCLID 6 itself (press F1 in IUCLID 6 or click the Help icon)

LID 6

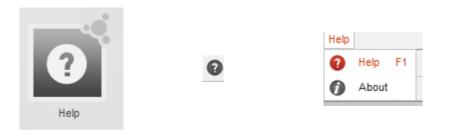

• The IUCLID 6 manual can also be downloaded from the IUCLID 6 website:

http://iuclid6.echa.europa.eu/web/iuclid/documentation

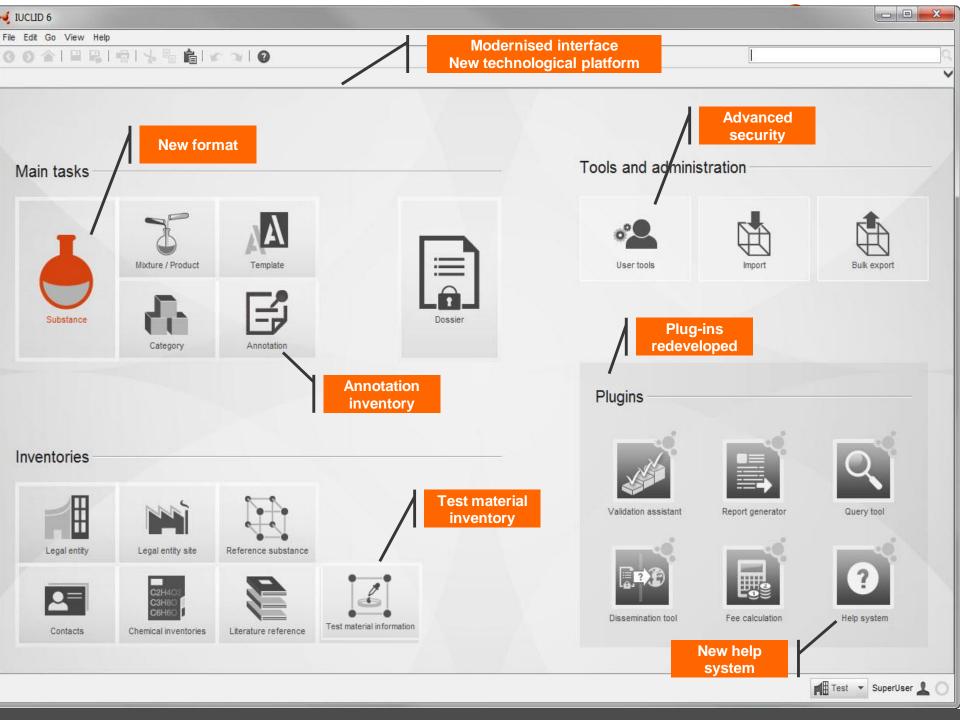

## IUCLID 6 features

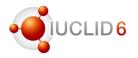

#### Overview of the functions available

- IUCLID entities management (substance, mixture, legal entity...)
- Dossier creation
- Basic search
- Import / export
- Migration of i5z files
- Main engines for:
  - Filtering
  - Printing
  - Validation

### Features abandoned

- Light dossiers
- Folders

- Annotations
- Information panels
- Attachments
- Secured client / server communication
- User management
- Instance-based user permissions
- Help system
- Desktop version installer
- Clipboard manager

#### **Test Material Inventory**

- Test material information centrally managed in an inventory
- Link is made from the Endpoint Study Records

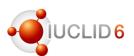

#### IUCLID 6 supports more transparent data organisation for "complex cases"

If one substance needs multiple datasets for the assessment:

- (group of) constituents behaving differently from each other
- substance transforming during use or in the environment
- different compositions (or forms) with different hazard-profile
- "Assessment entity" in IUCLID 6 enables
- to group substance property data-sets for the assessment
- to clearly explain the assessment approach and to improve understandability of disseminated information
- opportunities for the assessor to make his case more transparent (non mandatory)

### Assessment Entity

• The Assessment Entity concept is introduced in IUCLID 6 to describe the assessment approach more transparently when needed

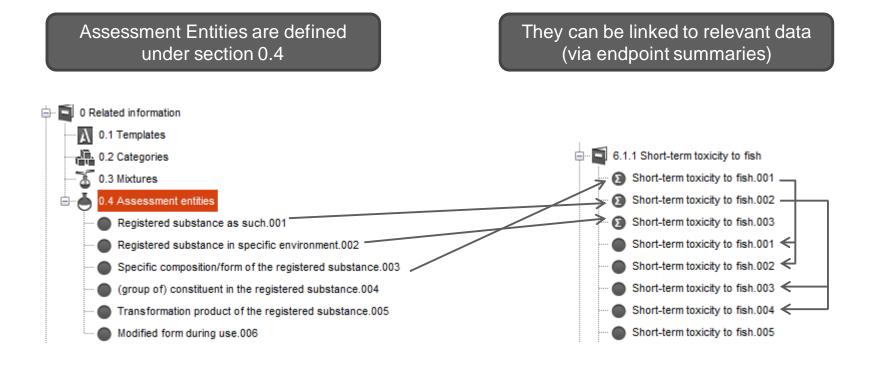

### **IUCLID** 6

Format changes

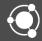

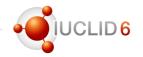

• The updated IUCLID 6 format documentation is available on the IUCLID 6 website:

http://iuclid6.echa.europa.eu/web/iuclid/documentation

• Some of the main changes made to the format are introduced in the following slides

### New data format

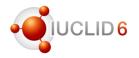

#### Substance identity information

- Section 1.1 Substance
  - Other identifiers' table to capture identifiers used previously, or in other regulatory contexts
- Section 1.2 Composition
  - New field to describe the purpose of the composition (e.g. boundary compositions SIP, LE specific composition)
  - Description for complex substances (UVCB)
  - State / form moved from section 2.1 to section 1.2
  - Nanomaterials parameters
- Section 1.4 Analytical information
  - Can be linked to compositions
  - Analytical methods and results of analysis are combined in a table format

| Methods and results of analysis |               |                     |                    |                      |               |         |
|---------------------------------|---------------|---------------------|--------------------|----------------------|---------------|---------|
| Analytical determination        |               |                     |                    |                      |               |         |
| Purpose of analysis             | Analysis type | Type of information | Attached methods/r | Rationale for no res | Justification | Remarks |
|                                 |               |                     |                    |                      |               |         |
|                                 |               |                     |                    |                      |               |         |
| 🕀 Add                           | 🧨 Edit        | 🗙 Del               | ete 🔥 !            | Move up              | Move down     |         |

## Substance identification profile (SIP)

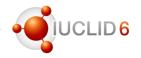

- Specified in the composition section (1.2) in IUCLID
- The collectively agreed boundaries of the substance in scope of a registration/notification/application
- The 'glue' between registrant-specific compositions and the jointly provided hazard data, C&L

Registrant 5 composition

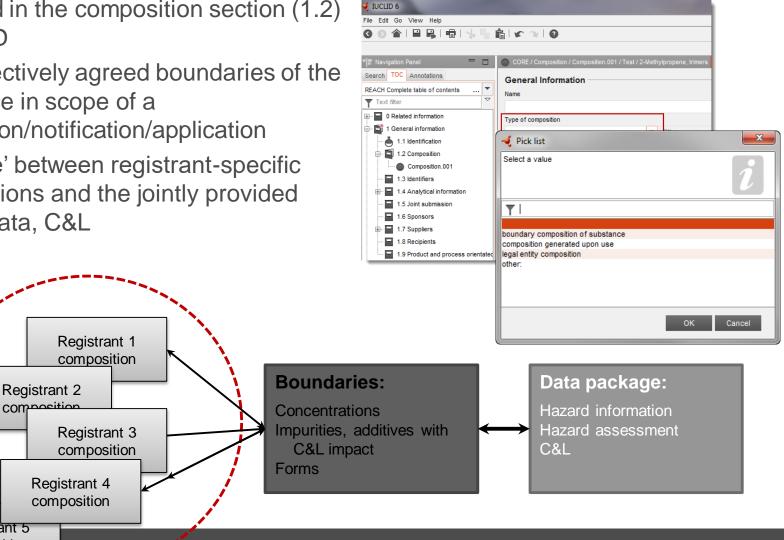

#### Section 2.1

- One record per Classification and Labelling information
- Update to GHS version 5 (8<sup>th</sup> ATP of the CLP Regulation)
  - New hazard category
- Update to GHS version 6, published in 2015
  - New hazard class
- Form of the substance moved to composition

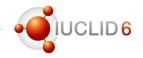

### Section 3

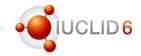

- Section 3.1 removed / migrated
- Section 3.2 minor changes
- Section 3.5 and 3.7: use and exposure information
  - Several records can be created per use, per life cycle stage
  - each use is described through a name; the contributing activities, which are defined through the CA name and the appropriate descriptors depending on the activity (ERC, PROC, PC, AC); and additional descriptors to provide market information (SU, TF...)
  - New fields created, e.g.:
    - Regulatory status for the use (cosmetic, intermediate)
    - EU tonnage
    - Differentiation per use type: art. 10, 17/18, 38
    - Dedicated fields to report use as intermediate and rigorous containment / strict control
  - OECD / REACH information
    - Majority of the use information has been moved to an OECD template
    - Specific REACH fields are kept in a separate document (that links to the OHT)
    - REACH view will be built for filling-in the information but the data will be stored in separate records

#### Section 3: use and exposure information

- Harmonisation at the OECD level and update of the format to support specific ECHA needs lead to the (technical) split of the format
- As part of the IUCLID simplification, we created a combined view to manage use and exposure information in IUCLID 6 for REACH purposes:
  - Combining OECD and REACH information
  - Combining use and exposure information
  - Customising the entry screens depending on the type of use
    - Article 10, <10 tpa
    - Article 10, >10 tpa
    - Article 17 / 18 (intermediate use): e.g. strictly controlled condition-intermediate use does not need the exposure scenario part
    - Article 38 (DU report)

#### Sections 4 to 7

- Generic changes to all OECD Harmonised Templates
  - Administrative data (endpoint field to precise the information requirement, data waiving and justification picklists...)

| OECD / Flammability / Flammability / Flammabilit | ammability.001 / test member | includ | led documents ( | DECD      |             |      |         |
|----------------------------------------------------------------------------------------------------|------------------------------|--------|-----------------|-----------|-------------|------|---------|
| Administrative dat                                                                                                    | ta                           |        |                 |           |             |      |         |
|                                                                                                    |                              |        |                 |           |             |      |         |
| Endpoint                                                                                                    |                              |        |                 |           |             |      |         |
|                                                                                                    |                              | -      | Remarks         |           |             |      |         |
| flammable solids<br>Type of information                                                                                                    |                              |        | T Officia No    |           |             |      |         |
| experimental study                                                                                                    |                              | -      | Other           |           |             |      | Remarks |
| Adequacy of study                                                                                                    |                              |        |                 |           |             |      |         |
| key study                                                                                                    |                              | -      |                 |           |             |      |         |
| Robust study summar                                                                                                    |                              |        |                 |           |             |      |         |
| ✓ Used for classification                                                                                                    |                              |        |                 |           |             |      |         |
| -                                                                                                    | 1                            |        |                 |           |             |      |         |
| Used for SDS                                                                                                    |                              |        |                 |           |             |      |         |
| Study period                                                                                                    |                              |        |                 |           |             |      |         |
| 2011                                                                                                    |                              |        |                 |           |             |      |         |
| Reliability                                                                                                    |                              | -      | Other           |           |             |      |         |
| 1 (reliable without restric                                                                                                    |                              |        | Other           |           |             |      |         |
| Rationale for reliability incl.                                                                                                    | deficiencies                 |        |                 |           |             |      |         |
| guideline study                                                                                                    |                              | •      | Other           |           |             |      | Remarks |
| Data waiving                                                                                                    |                              |        |                 |           |             |      |         |
|                                                                                                    |                              | •      |                 |           |             |      |         |
| Justification for data waivi                                                                                                    | ing                          |        | Other           |           |             |      | Demerke |
|                                                                                                    |                              | × 1    | Other           |           |             |      | Remarks |
| Justification for non-stand $A_{\downarrow} \mid \times$                                                                                                    | ard information              |        |                 |           |             |      |         |
|                                                                                                    |                              |        |                 |           |             |      |         |
|                                                                                                    |                              |        |                 |           |             |      |         |
| Attached justification                                                                                                    |                              |        |                 |           |             |      |         |
| Attached justification                                                                                                    |                              |        |                 | Reaso     | n / purpose |      |         |
|                                                                                                    |                              |        |                 |           |             |      |         |
|                                                                                                    |                              |        |                 |           |             |      |         |
|                                                                                                    |                              |        |                 |           |             |      |         |
|                                                                                                    |                              |        |                 |           | _           |      |         |
| ⊕ Add                                                                                                    | 💉 Edit                       |        | 🗙 Delete        | ↑ Move up | · •         | Move | down    |

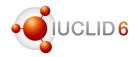

#### Sections 4 to 7

- Generic changes to all OECD Harmonised Templates
  - Test material information is now a separate object in IUCLID

| Test material                                                           |                                                                                                    |                                                                              |                                     |                   |             |
|-------------------------------------------------------------------------|----------------------------------------------------------------------------------------------------|------------------------------------------------------------------------------|-------------------------------------|-------------------|-------------|
| Test material information                                               |                                                                                                    |                                                                              |                                     |                   |             |
| Hydrocortisone                                                          | - Name*<br>Hydrocortisone                                                                                                    |                                                                              |                                     |                   |             |
| Specific details on test material used for $A_{\downarrow} \mid \times$ |                                                                                                    |                                                                              |                                     |                   |             |
|                                                                         | Type<br>Constituent                                                                                                    | Link to a substance identity record<br>hydrocortisone 21-acetate / 200-004-4 | Concentration<br>ca. 85.0 - % (w/w) | Remarks           |             |
|                                                                         | Add      Edit. Composition / purity: other information analytical grade                                                                                                    | X Delete                                                                     | Move up 🔶 Move down                 | So to link target |             |
|                                                                         | Other characteristics<br>Test material form<br>liquid                                                                                                    | 🔻 Other                                                                      | Rema                                | arks              |             |
|                                                                         | Details on test material<br>A, I X<br>- State of aggregation:<br>- Particle size distribution:                                                                                            | - (1114.2)                                                                   |                                     |                   | -           |
|                                                                         | Mass median aerodynamic diamete Confidential details on test material     A,   X     Analytical purity:     Impurities (identity and concentratii     Composition of test material, perce | ons):                                                                        |                                     |                   | •<br>•<br>• |

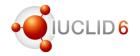

### Test Material Information – Migration rules (example)

- TMI created as soon as test material information is available in IUCLID 5 (to avoid creation of duplicates, UUID are generated based on data)
  - Identity of test material same as for substance defined in section 1 (if not read-across) {TestMaterials.Indicator}
  - Test material identity and identifiers
- {TestMaterials.Indicator} = Yes: information is retrieved from section 1.1 or 1.2
- EC number, CAS number, EC name and IUPAC names are mapped to existing reference substances or a new one is created

| Test materials<br>Identity of test material same as for subst | Repeatable block of fields<br>Complete the fields as instruc |                                                                                          |    |
|---------------------------------------------------------------|--------------------------------------------------------------|------------------------------------------------------------------------------------------|----|
| Test material identity                                        |                                                              | *                                                                                        |    |
| Test material form Details on test material                   | Identifier<br>Identity                                       | CAS name<br>CAS number<br>common name<br>EC name<br>EC number<br>IUPAC name<br>TSCA name | el |
|                                                               |                                                              | <u>OK</u> <u>C</u> ancel                                                                 | 9  |

#### Sections 4 to 7

- New OECD Harmonised Templates
  - #23-2: Self-reactive substances
  - #23-3: Organic peroxide
  - #23-4: Corrosive to metals
  - #23-5: Gases under pressure
  - #48-2: Endocrine disrupter testing in aquatic vertebrates In vivo
  - #75-3: Endocrine disruptor mammalian screening In vivo (level 3)
  - #201: Intermediate effects
  - (13 existing nanomaterial templates will be added to the registration dossiers too)
- New REACH records
  - Annex III checklist
  - Downstream user report

# 

#### Sections 4 to 7

- Update of the endpoint summaries
  - Endpoint summaries are now available for all endpoints
  - Multiple endpoint summaries can be created
  - Link to relevant endpoint study records

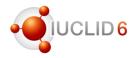

#### **Dossier creation**

- Opt-out information moved to the dataset
- New picklist element for specifying a tonnage band 1-10 t/y (phys. chem. requirements)
- New spontaneous update reasons

| EU REACH / Opt-out inform                                               | nation for REACH registratio | REACH                |  |  |  |
|-------------------------------------------------------------------------|------------------------------|----------------------|--|--|--|
| Data selected for opt-out                                               |                              |                      |  |  |  |
|                                                                         |                              |                      |  |  |  |
|                                                                         |                              |                      |  |  |  |
| Documents                                                               |                              |                      |  |  |  |
| OECD / Hydrolysis / H                                                   | lydrolysis.003 / test member | r included documents |  |  |  |
| OECD / Flammability / Flammability.001 / test member included documents |                              |                      |  |  |  |
|                                                                         |                              |                      |  |  |  |
|                                                                         |                              |                      |  |  |  |
|                                                                         |                              |                      |  |  |  |
|                                                                         |                              |                      |  |  |  |
|                                                                         |                              |                      |  |  |  |
|                                                                         |                              |                      |  |  |  |
| ⊕ Add                                                                   | 🗙 Delete                     | ↑ Move up            |  |  |  |
| Justification                                                           |                              |                      |  |  |  |
| Too costly to share                                                     |                              |                      |  |  |  |
|                                                                         |                              |                      |  |  |  |
|                                                                         |                              |                      |  |  |  |
| Documents                                                               |                              |                      |  |  |  |
| OECD / Hydrolysis / H                                                   | lydrolysis.003 / test member | r included documents |  |  |  |
|                                                                         |                              |                      |  |  |  |

### **IUCLID** 6

Other information

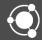

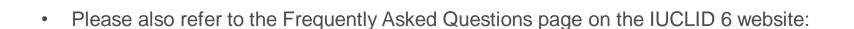

http://iuclid6.echa.europa.eu/web/iuclid/faq

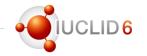

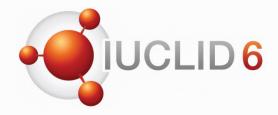

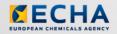

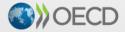

IUCLID 6 is developed by the European Chemicals Agency in association with the OECD

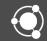